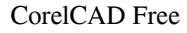

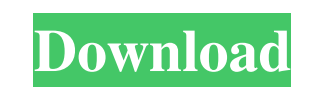

**CorelCAD Crack + Free**

CorelCAD Activation Code is the right CAD design software for any field of design. It can read in DXF or DWG files and perform all of the operations needed to create or modify a drawing. In addition, it is integrated with CorelDRAW, which is one of the best drafting softwares. CorelCAD Product Key is a well-rounded design program that allows the user to generate drawings of any complexity. It can create 2D or 3D designs from scratch and also let you modify objects already included in a file. You can control the camera and use a drawing tablet to draw in 3D. It can also import many other file formats, as well as export to them. It is a very powerful CAD design software that has a lot to offer.Cracked CorelCAD With Keygen Key Features: - DXF & DWG file support - Import and export to a lot of file formats - Re-sizing, rotating, translating and resizing of drawings - Supports many 3D views, as well as undo, redo and cut/copy/paste - Editing and drawing with 3D objects (translating, rotating, resizing, merging, linking) - Adding, editing and linking of attributes for every object - Support for standard DWG file objects (i.e. Arc, Rectangle, Polyline, Polygon, Line, Ellipse, Point, PolyCube, Spline, Polymesh, Pline, Shell, Linedef, Text, Solid, Arc, Ellipse, Rectangle, Polyline, Polygon, Line, Point, PolyCube, Spline, Polymesh, Linedef, Shell, Text) - Import & Export to CorelDRAWPowell v. Allen Powell v. Allen, 395 U.S. 242 (1969), is a case in which the Supreme Court of the United States held that a state court conviction cannot be challenged by showing that the petitioner did not have the effective assistance of counsel because he or she was denied the right to appeal the conviction. The petitioner in Powell had been convicted of second-degree murder, had been sentenced to life imprisonment, and had been represented by the same lawyer in both the trial court and on appeal. The state court granted a motion to withdraw as counsel at the appeal stage. However, the appellate court did not replace the lawyer, and the court dismissed the appeal. The court of appeals denied a petition for a writ of habeas

**CorelCAD Crack + (Latest)**

Cut and Paste Shortcut: Ctrl-C Simplifies the user experience, as well as reduces the risk of accidental collisions. Insert or add a layer Shortcut: Ctrl-V You can add a new layer in a DWG file with just a few clicks of your mouse. Undo Shortcut: Ctrl-Z This function reverses the last action and you

can get back where you were in the document. Undo to Redo Shortcut: Ctrl-Shift-Z This function undoes the last action and redoes the previous one. Change an object's size and position Shortcut: Ctrl-Shift When you move the cursor over a shape or an object, you can resize it. This is done by simply clicking on the desired part of the selected object. Erase or delete an object Shortcut: Delete This is the most important command. You can delete an object or shape, or even an entire layer, by selecting it and pressing the Delete key. Erase a shape Shortcut: Del You can quickly erase a selected object by pressing the Delete key. It is good to know that it works on all layers in the document. Erase a layer Shortcut: Delete This command is a general one. You can simply delete the active layer by pressing the Delete key. If you are sure you want to do that, you can always try again to deselect the layer, by pressing Ctrl+D. Select a layer or shape Shortcut: Ctrl You can easily select all objects inside the active layer, by pressing the Ctrl key. You can also select a single object inside the active layer by pressing the Ctrl key and holding it down for a couple of seconds. Select a group of objects Shortcut: Shift-Ctrl You can select groups of objects, which can be useful in order to delete the selected objects or modify their properties. Create an object from a selection Shortcut: Alt+Shift+X This command opens the context menu in order to access various functions related to the selected object. Open the context menu Shortcut: Shift+Ctrl+X You can access the context menu by clicking on the right mouse button, or by pressing Shift+Ctrl+X. Create a new shape Shortcut: Shift+Ctrl+C You can create a new shape by clicking and dragging the mouse. Insert a new shape Shortcut: 80eaf3aba8

**CorelCAD Torrent**

CorelCAD is a free computer software available in three versions, which can be used in combination with the CorelCAD Studio suite. It can be used as a standalone application, but it is also possible to use it in conjunction with one of the four included plugins. The program itself is available for Windows and Mac operating systems. It is available for Windows XP, Vista, Windows 7, Windows 8, Windows 10 and macOS. Features: - CAD & DWG drawing creation - CAD & DWG rendering - BIM / 3D modeling & importing - Layouts & print management - Part editing - Various types of shapes - Easily modified parts - Browsing a file content & management - Layer management - File import & export - Advanced drawing tools - Texting & pasting - Direct access to a set of commands - Undo & redo - Instance management - Data management - Secure & flexible CorelCAD Features: There are a plethora of features and functions that make CorelCAD a professional CAD software for advanced users. Some of them include: - Possibility to create and open DWG files - Different types of shapes - Browsing a file content & management - Complete element editing - Easy access to a set of commands - Mouse & keyboard control - Undo & redo - Data management - Part management - Shape recognition - Image manipulation CorelCAD offers an easy solution to virtually every CAD-related task, as the software is able to manage and edit most common file types. Most of the operations are performed directly from the drawing window, so there is no need to open an external editor. In addition, the user interface has a familiar design, which makes the program accessible for everybody. The developers also recognize the importance of flexibility, so the application is modular, being divided into three parts. Thus, the user interface can be customized in any way the user wants. Besides, you can also add plugins to the CorelCAD program, which makes it much more complete and versatile. The program offers an extensive set of tools for creating new documents, as well as for editing DWG files. Thus, you can import, modify and export almost every type of file, which makes it possible to create a wide variety of documents, ranging from simple drawings to 3D models. Furthermore, CorelCAD can be installed with the

**What's New in the?**

Create and open DWG documents CorelCAD is one of the more professional solutions that tackles the field of computer-aided design, due to the extensive number of features and functions it provides. Beside the fact that it supports the creation of DWG files, it can also open already existing ones from your computer and recognize every shape and layer that can be found inside the design. Description: CorelDRAW Graphics Suite X3 is a modern solution to create high-quality documents. It includes a powerful set of tools to create graphics, combine images and photos, and prepare them for print or display. The software lets you edit and enhance your graphics in various ways: enhance the edge, blur, increase contrast, remove noise, create shapes, and enhance and change the colors of your objects, along with many other features. You can also enhance your graphic with layers and titles that create new features, such as highlights, shadows, and gradients. Enhance your photos and create new ones with special effects, such as blur, sharpen, blur, sharpening, glow, lighten, darken, and color effects. Share your images on a variety of networks and websites with templates, so that you can send them in email, post them to a blog, or post them to Facebook or Twitter. You can also convert many different file types, including Microsoft Office formats. How do I create a presentation? To create and edit presentation files, you can choose from a variety of options. You can create a presentation from scratch or start with an existing template, and even edit the text using different fonts and styles. You can also add graphics or insert images from your hard drive. It has built-in tools to organize the slide and give it a visual appearance that is appropriate for the content. You can also import or create vector images, including graphics in the PowerPoint format and InDesign, Photoshop, and PDF files. CorelDRAW Graphics Suite X3 provides powerful tools to create stunning graphics. It has powerful tools to draw, edit, and enhance graphics and layouts. This software package includes the tools you need to create and edit drawings, illustrations, logos, and other graphic elements. The software package includes the CorelDRAW Graphics Suite X3 product, CorelDRAW Graphics Suite X3 Design Premium, CorelDRAW Graphics Suite X3 Premium, CorelDRAW Graphics Suite X3 Production, and CorelDRAW Graphics Suite X3 Professional. Description: CorelDRAW Graphics Suite X3 is a modern solution to create high-quality documents. It includes a powerful set of tools to create graphics, combine images and photos, and prepare them for print or display. The software lets you edit and enhance your graphics in various ways: enhance the edge, blur, increase contrast, remove noise, create shapes, and enhance and change the colors of your objects, along with many other features. You can also enhance

**System Requirements For CorelCAD:**

Minimum: OS: Windows 8, Windows 7 (32 bit / 64 bit), Windows Vista (32 bit / 64 bit), Windows XP (32 bit / 64 bit) Processor: Intel(R) Core(TM) i5-3470, Intel(R) Core(TM) i7-3770, AMD Phenom(R) II X4 970, AMD Athlon(TM) II X4 840 Memory: 4GB RAM Storage: 20GB available space Video Card: NVIDIA GeForce GTX 460 or

<https://biokic4.rc.asu.edu/sandbox/portal/checklists/checklist.php?clid=6350> [https://sbrelo.com/upload/files/2022/06/gsKlEwOFo44umIfg5sDZ\\_05\\_5e4e4e602a5c2987c892b4bcd134968c\\_file.pdf](https://sbrelo.com/upload/files/2022/06/gsKlEwOFo44umIfg5sDZ_05_5e4e4e602a5c2987c892b4bcd134968c_file.pdf) <https://gazetabilgoraj.pl/advert/total-pc-audit-crack-full-product-key-april-2022/> <https://www.madreandiscovery.org/fauna/checklists/checklist.php?clid=9995> <https://portal.neherbaria.org/portal/checklists/checklist.php?clid=9659> [https://u-ssr.com/upload/files/2022/06/7q68Vpi9f34Z2SGcR27L\\_05\\_f40de3d0ab9001cc40fbd906781ef257\\_file.pdf](https://u-ssr.com/upload/files/2022/06/7q68Vpi9f34Z2SGcR27L_05_f40de3d0ab9001cc40fbd906781ef257_file.pdf) <https://philmarriott.net/?p=25068> <http://www.cristinacosta.com/satellite-restriction-tracker-1-3-53-crack-free-download-for-pc/> [https://encontros2.com/upload/files/2022/06/P4pS7LBQR6KndeRZCKLI\\_05\\_f40de3d0ab9001cc40fbd906781ef257\\_file.pdf](https://encontros2.com/upload/files/2022/06/P4pS7LBQR6KndeRZCKLI_05_f40de3d0ab9001cc40fbd906781ef257_file.pdf) <https://wanoengineeringsystems.com/wp-content/uploads/2022/06/warralb.pdf>